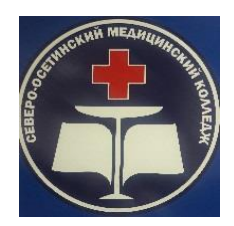

### **ГОСУДАРСТВЕННОЕ БЮДЖЕТНОЕ ПРОФЕССИОНАЛЬНОЕ ОБРАЗОВАТЕЛЬНОЕ УЧРЕЖДЕНИЕ «СЕВЕРО-ОСЕТИНСКИЙ МЕДИЦИНСКИЙ КОЛЛЕДЖ» МИНИСТЕРСТВА ЗДРАВООХРАНЕНИЯ РСО-АЛАНИЯ МЕТОДИЧЕСКАЯ РАЗРАБОТКА ЛЕКЦИОННОГО ЗАНЯТИЯ**

## **МЕТОДИЧЕСКИЕ РЕКОМЕНДАЦИИ по организации (внеаудиторной) самостоятельной работы для студентов**

*Учебная дисциплина:* **«**ЕН.02 Информатика**»**

## **Курс: 1**

**Специальность:** 33.02.01. «Фармация»

Владикавказ 2023

Рассмотрены и согласованы на заседании Общеобразовательной ЦМК

Протокол  $N_2$  10\_ от « $\rightarrow$  2023 г. Председатель ЦМК Томаева С.С.

> Рассмотрены и одобрены на заседании методического совета ГБПОУ «СОМК» МЗ РСО-Алания Методист ГБПОУ «СОМК» МЗ РСО-Алания «17» 05 2023 г.

Методические рекомендации составлена в соответствии с требованиями ФГОС СПО по специальностям, Положением об учебнометодическом сопровождении программ подготовки специалистов среднего звена в ГБПОУ «СОМК» МЗ РСО-Алания, Положением о фонде оценочных средств в ГБПОУ «СОМК» МЗ РСО-Алания и содержат перечень указаний для организации самостоятельной (внеаудиторной) работы студентов по учебной дисциплине **ЕН.02 Информатика.**

### **Разработчик:**

преподаватель информатики ГБПОУ СОМК: А.В. Алборова

### **Рецензент:**

**Томаева С.С.,** председатель общеобразовательной цикловой комиссией ГБПОУ «Северо-Осетинский медицинский колледж» МЗ РСО-Алания

# **Содержание**

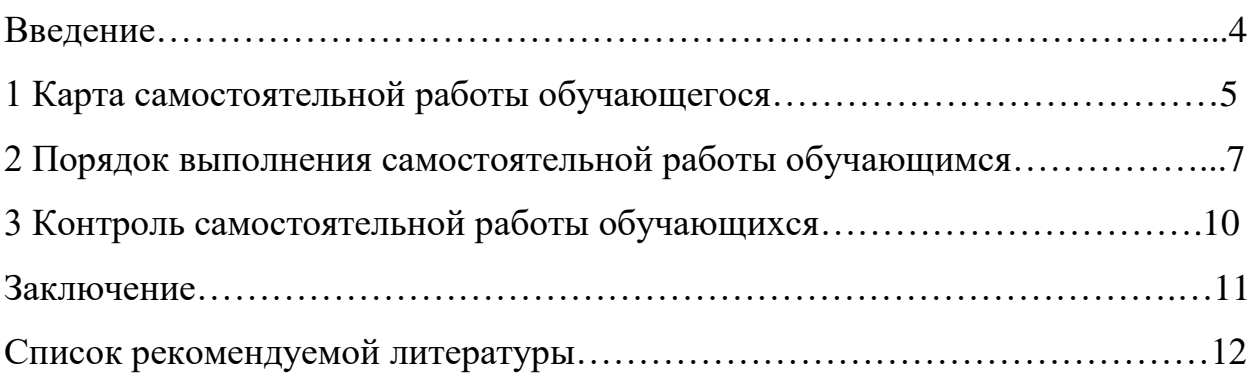

#### **Введение**

Методические указания по организации внеаудиторной самостоятельной работы по учебной дисциплине **ЕН.02 Информатика** состоят из карты самостоятельной работы обучающегося, порядка выполнения самостоятельной работы и списка рекомендуемой литературы.

В карте указываются наименования тем или вопросов, необходимых для расширения кругозора, углубления знаний, развития умений, которые должны быть сформированы к началу профессиональной деятельности, обязательные и предоставленные по выбору виды самостоятельной работы, основная и дополнительная литература.

Для выполнения самостоятельной работы необходимо пользоваться рекомендуемой литературы, Интернет-ресурсами или другими источниками по усмотрению обучающегося.

4

# **1. Карта самостоятельной работы**

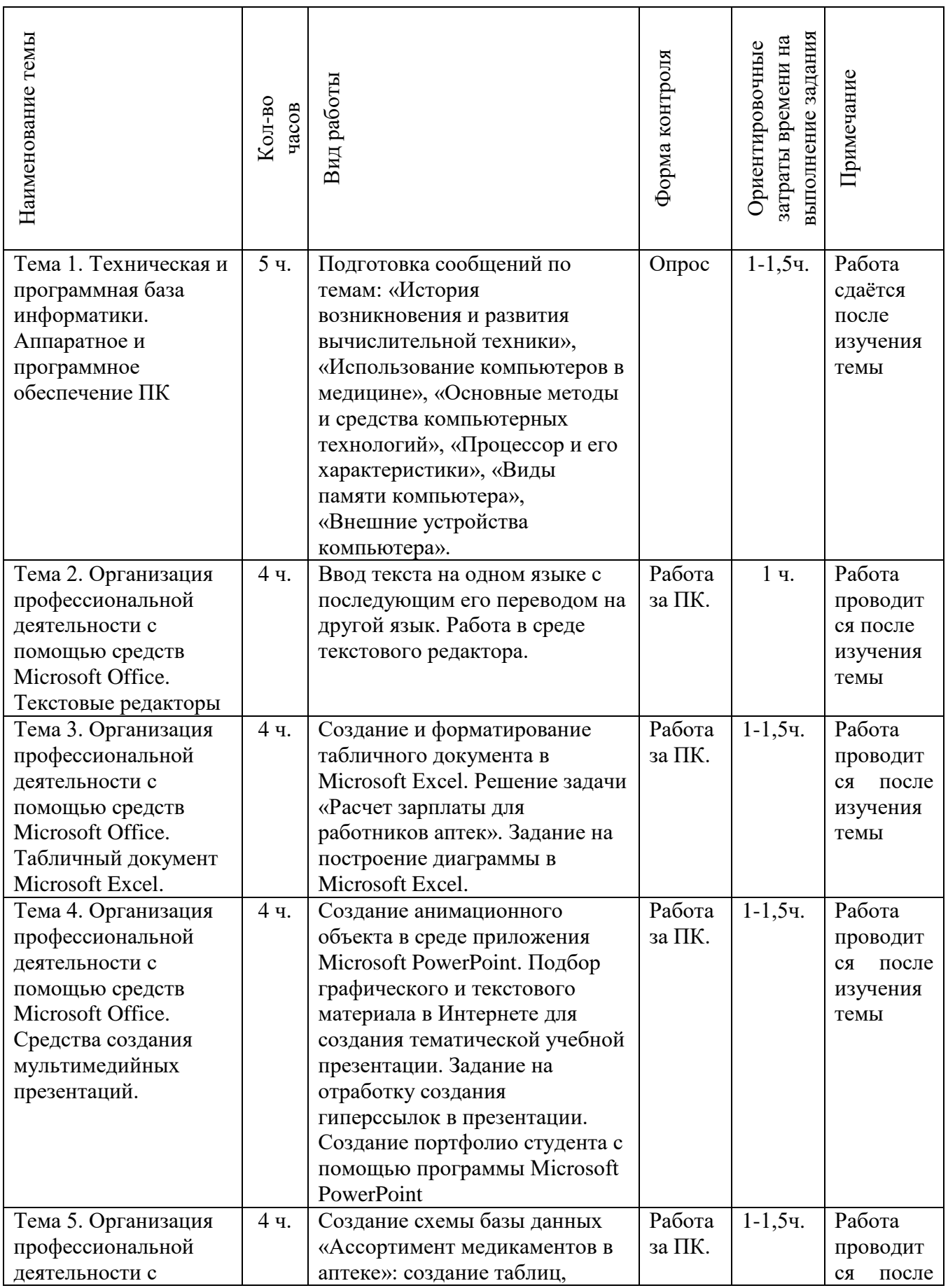

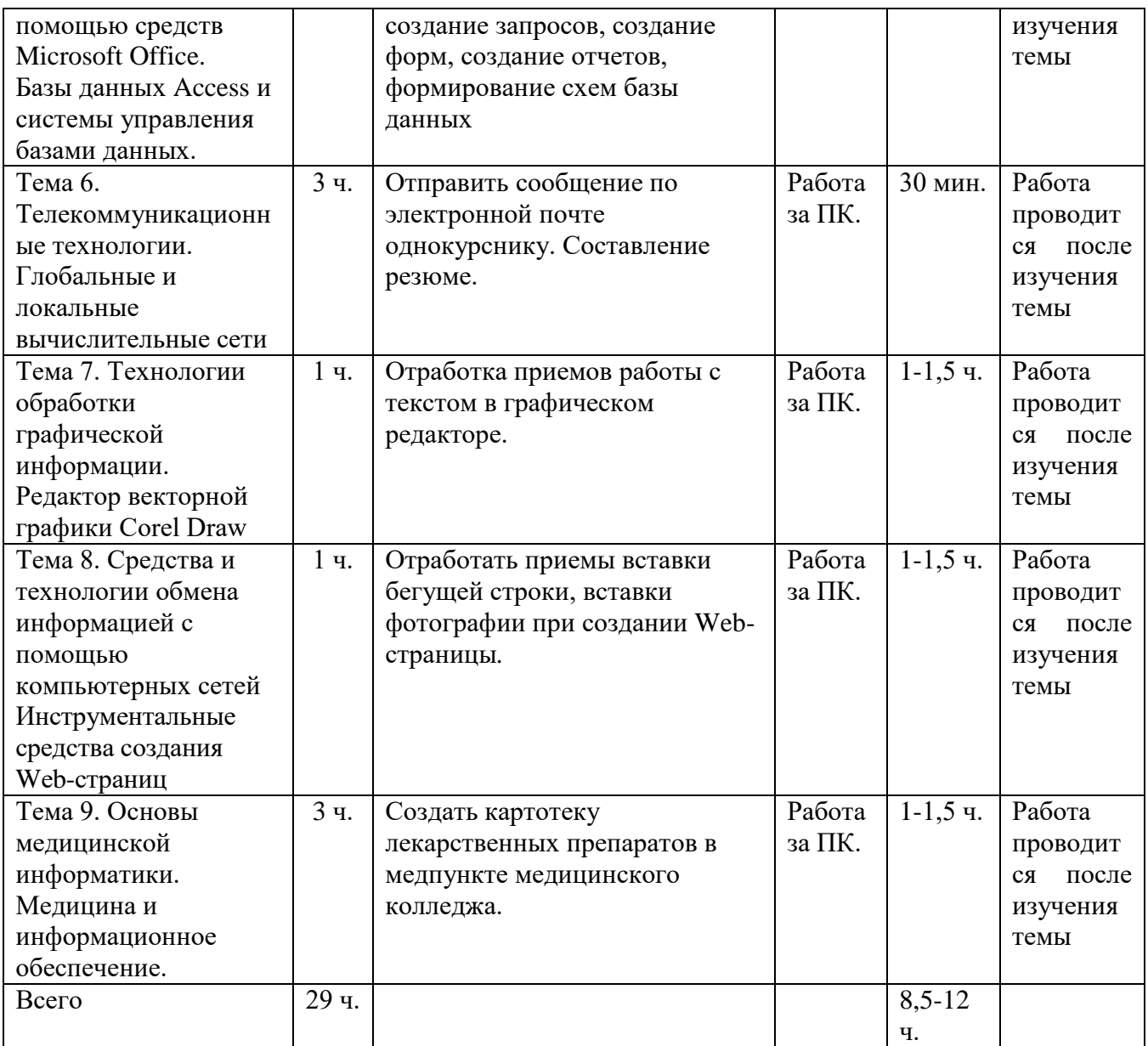

#### **2. Порядок выполнения самостоятельной работы**

Внеаудиторная самостоятельная работа, как правило, имеет творческий характер и выполняется на уровне развития самостоятельной познавательной деятельности. В процессе обучения самостоятельная работа носит характер практической деятельности с учебниками и дополнительной литературой, с электронными ресурсами в сети Интернет и т.д.

Обучающиеся должны уметь составлять схемы, таблицы по тексту лекций и учебной литературе, готовить реферат по заданной теме, составлять письменный конспект главы или раздела и т.д.

## **Примерные инструкции по овладению навыками самостоятельной учебной работы**

*1. Подготовка информационного сообщения –* это вид внеаудиторной самостоятельной работы по подготовке небольшого по объёму устного сообщения для озвучивания на семинаре, практическом занятии. Сообщаемая информация носит характер уточнения или обобщения, несёт новизну, отражает современный взгляд по определённым проблемам. Сообщение отличается от докладов и рефератов не только объёмом информации, но и её характером – сообщения дополняют изучаемый вопрос фактическими или статистическими материалами. Оформляется задание письменно, оно может включать элементы наглядности (иллюстрации, демонстрацию). Регламент времени на озвучивание сообщения – до 5 мин.

*2. Написание реферата –* это более объёмный, чем сообщение, вид самостоятельной работы обучающегося, содержащий информацию, дополняющую и развивающую основную тему, изучаемую на аудиторных занятиях. Ведущее место занимают темы, представляющие профессиональный интерес, несущие элемент новизны. Реферативные материалы должны представлять письменную модель первичного документа – научной работы, монографии, статьи. Реферат может включать обзор

7

нескольких источников и служить основой для доклада на определённую тему на семинарах, конференциях. Регламент озвучивания реферата – 7-10 мин.

*3. Составление опорного конспекта –* представляет собой вид внеаудиторной самостоятельной работы обучающегося по созданию краткой информационной структуры, обобщающей и отражающей суть материала лекции, темы учебника. Опорный конспект призван выделить главные объекты изучения, дать им краткую характеристику, используя символы, отразить связь с другими элементами. Основная цель опорного конспекта – облегчить запоминание. В его составлении используются различные базовые понятия, термины, знаки (символы) – опорные сигналы. Опорный конспект – это наилучшая форма подготовки к ответу и в процессе ответа. Составление опорного конспекта к темам особенно эффективно у обучающихся, которые столкнулись с большим объёмом информации при подготовке к занятиям и, не обладая навыками выделять главное, испытывают трудности при её запоминании. Опорный конспект может быть представлен системой взаимосвязанных геометрических фигур, содержащих блоки концентрированной информации в виде ступенек логической лестницы; рисунка с дополнительными элементами и др. Задание составить опорный конспект по теме может быть как обязательным, так и дополнительным.

*4. Составление тестов и эталонов ответов к ним –* это вид самостоятельной работы обучающегося по закреплению изученной информации путем её дифференциации, конкретизации, сравнения и уточнения в контрольной форме (вопроса, ответа). Обучающийся должен составить как сами тесты, так и эталоны ответов к ним. Тесты могут быть различных уровней сложности, целесообразно предоставлять студенту в этом свободу выбора, главное, чтобы они были в рамках темы. Количество тестов (информационных единиц) можно определить либо давать произвольно.

*5. Создание презентаций –* это вид самостоятельной работы обучающихся по созданию наглядных информационных пособий,

8

выполненных с помощью мультимедийной компьютерной программы Power Point. Этот вид работы требует координации умений обучающегося по сбору, систематизации, переработке информации, оформления её в виде подборки материалов, кратко отражающих основные вопросы изучаемой темы, в электронном виде. Т.е., создание материалов-презентаций расширяет методы и средства обработки и представления учебной информации, формирует у обучающихся умения работы на компьютере. Материалы-презентации готовятся студентом в виде слайдов с использованием программы Microsoft Power Point. В качестве материалов-презентаций могут быть представлены результаты любого вида внеаудиторной самостоятельной работы, по формату соответствующие режиму презентаций.

### **3. Контроль самостоятельной работы обучающихся**

При изучении учебной дисциплины **«**ЕН.02 Информатика**»** предусмотрены следующие формы контроля (*перечислить), например:*

- *составление теста по теме с эталонами ответов;*
- *подготовка презентаций;*
- *оставление опорных схем по конспекту лекции.*

Наличие положительной оценки (отметки о выполнении) каждого вида самостоятельной работы необходимо для получения зачета по дисциплине поэтому в случае невыполнения работы по любой причине или получения неудовлетворительной оценки за самостоятельную работу Вы должны найти время для ее выполнения.

#### **Заключение**

В данной методической разработке представлены обязательные и иные формы внеаудиторной самостоятельной работы обучающихся при изучении учебной дисциплины **«**ЕН.02 Информатика**»** дан порядок их выполнения.

Методическая разработка содержит список основной и дополнительной литературы, необходимой для выполнения самостоятельной познавательной деятельности студентов.

### **Список рекомендуемой литературы**

*Основные источники:* 

1. А.А. Хлебников/ Информатика: учебник/ - Ростов на Дону: Феникс, 2017

2. П.П. Беленький и др. /Информатика для ССУЗОВ учебное пособие/ – М.: КНОРУС, 2017г.

3. Е.В. Михеева /Практикум по информационным технологиям в профессиональной деятельности, учебное пособие/ - ООО «Издательство Проспект», 2019г.

*Дополнительные источники:*

1. Угринович Н.Д. /Информатика и информационные технологии/ – М.: БИНОМ, 2017г.

2. Семакин И.Г., Хеннер Е.К., Шеина Т.Ю./Информатика и ИКТ. Базовый уровень/ - М.: БИНОМ. Лаборатория знаний, 2017г.

*Интернет-ресурсы:*

1. Википедия – свободная энциклопедия //ru.wikipedia.org

2. Издание о высоких технологиях // cnews.ru

3. Сайт информационной поддержки ЕГЭ в компьютерной форме [/http://www.ege.ru/](http://www.ege.ru/)

- 4. Российский сайт корпорации Microsoft //www.microsoft.com/rus
- 5. Поисковый сервер Rambler /[/www.rambler.ru](http://www.rambler.ru/)

6. Поисковый сервер Yandex /[/www.yandex.ru](http://www.yandex.ru/)

7. Поисковый сервер / [www.google.ru](http://www.google.ru/)

Примерная карта-маршрут внеаудиторной самостоятельной работы по учебной дисциплине «ЕН.02 Информатика» обучающегося первого курса, специальность 33.02.01 фармация

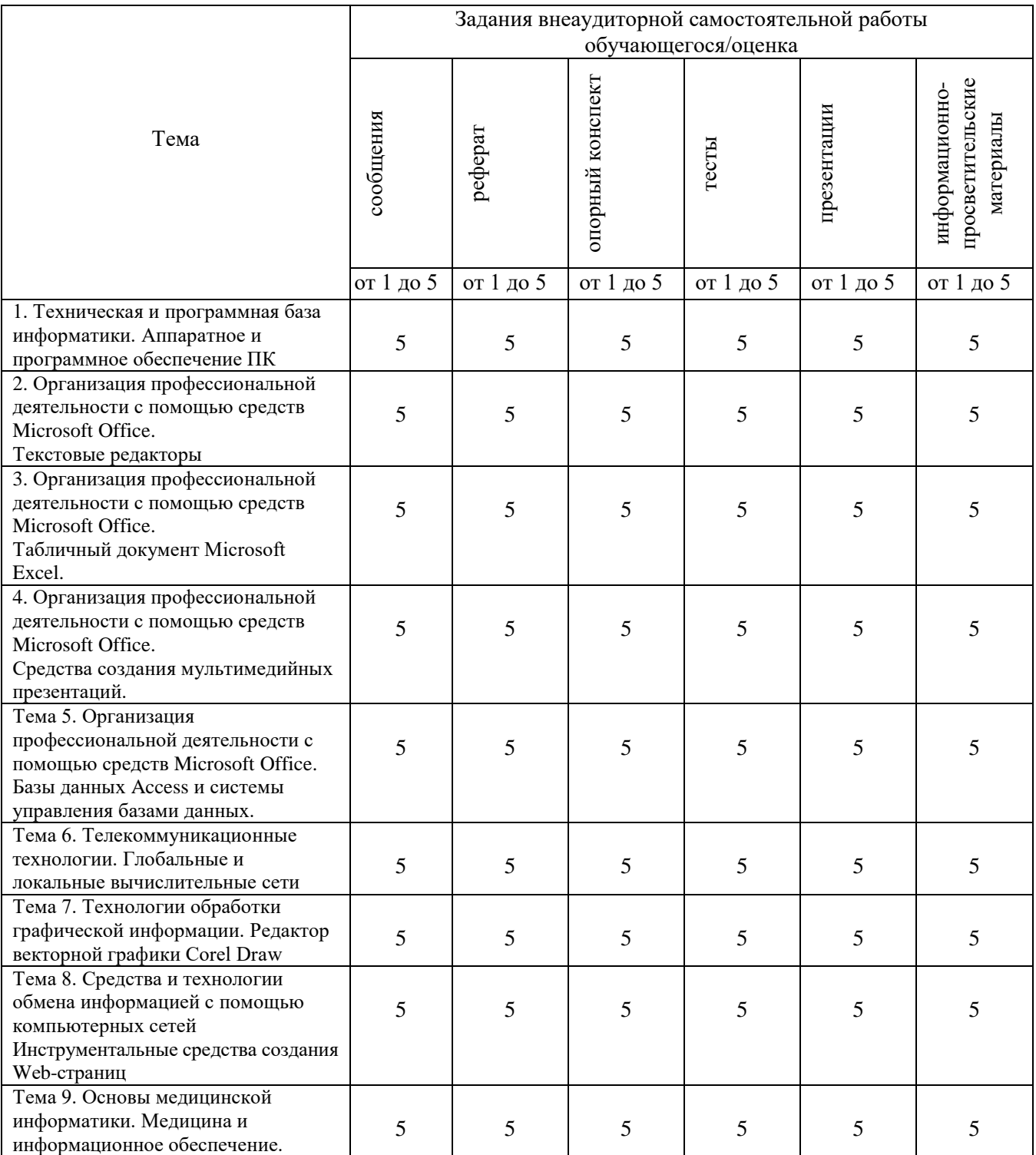

*\*Примечание: оценка за задания по внеаудиторной самостоятельной работе обучающегося выставляется на усмотрение преподавателя*

# Ориентировочные затраты времени на выполнение заданий

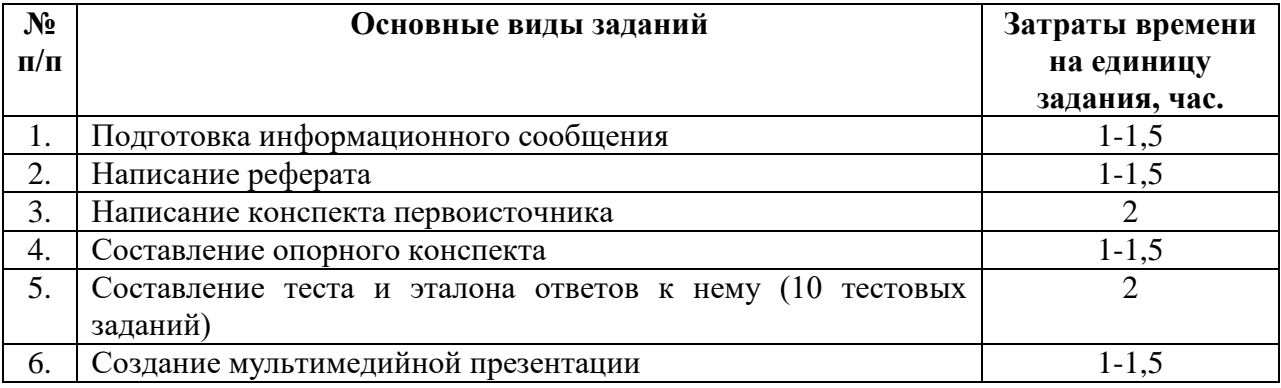